## **Update or cancel an inspection**

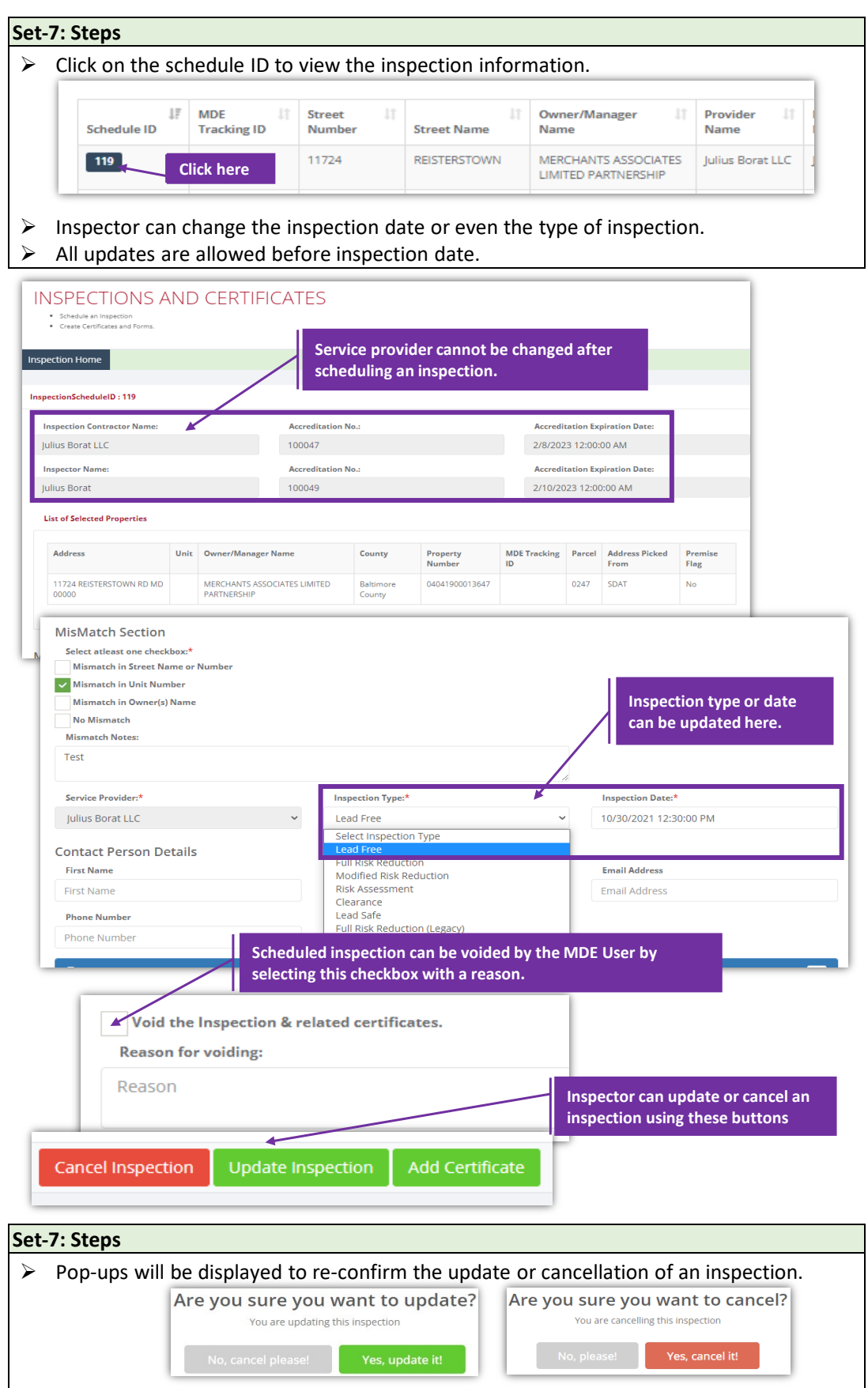